## **Настройка цифровых каналов на телевизорах Philips**

(на примере модели 32 PFL5404H)

В зависимости от модели, интерфейс и пункты меню могут отличаться, но общий смысл и порядок действий остается актуален.

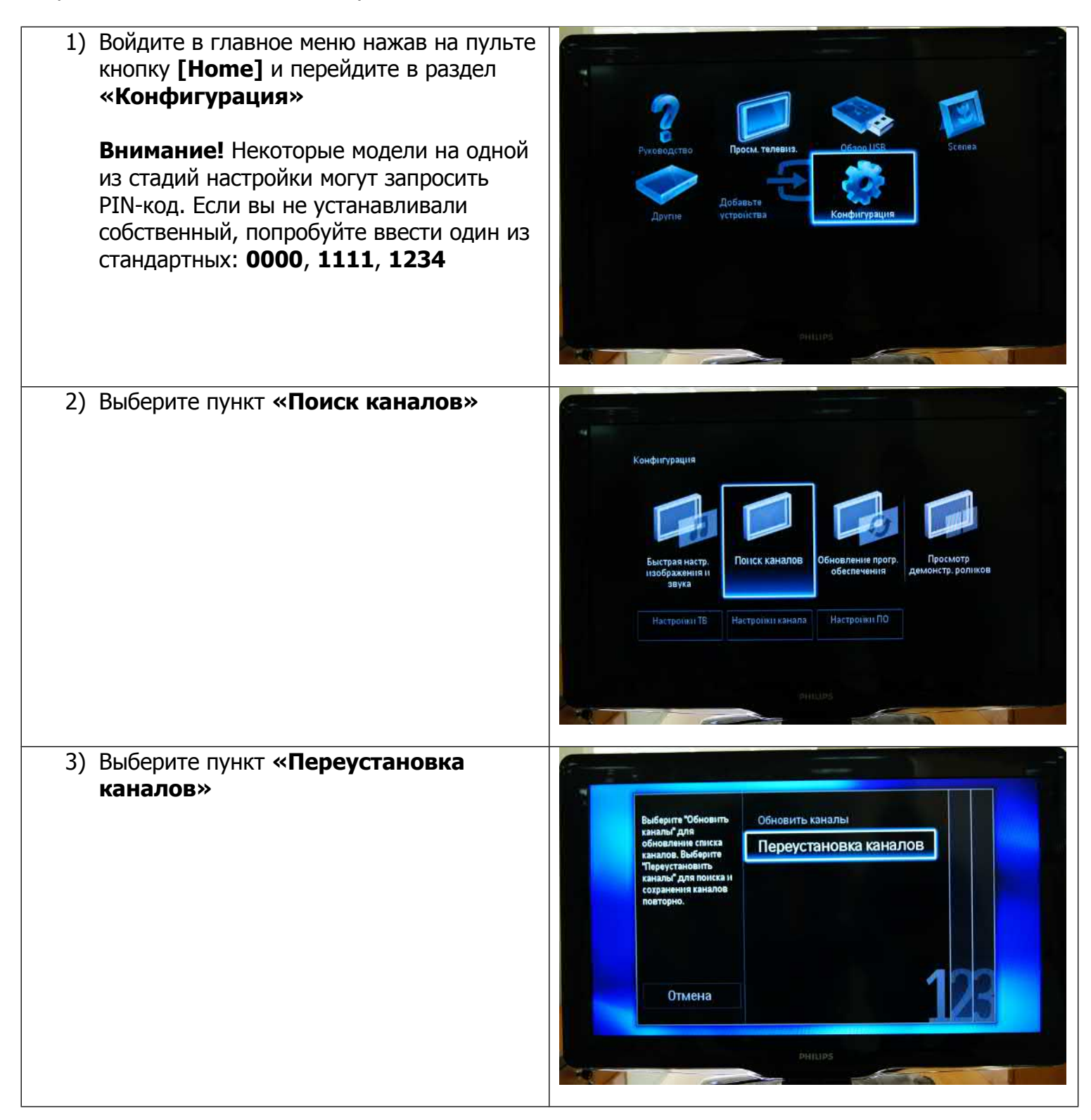

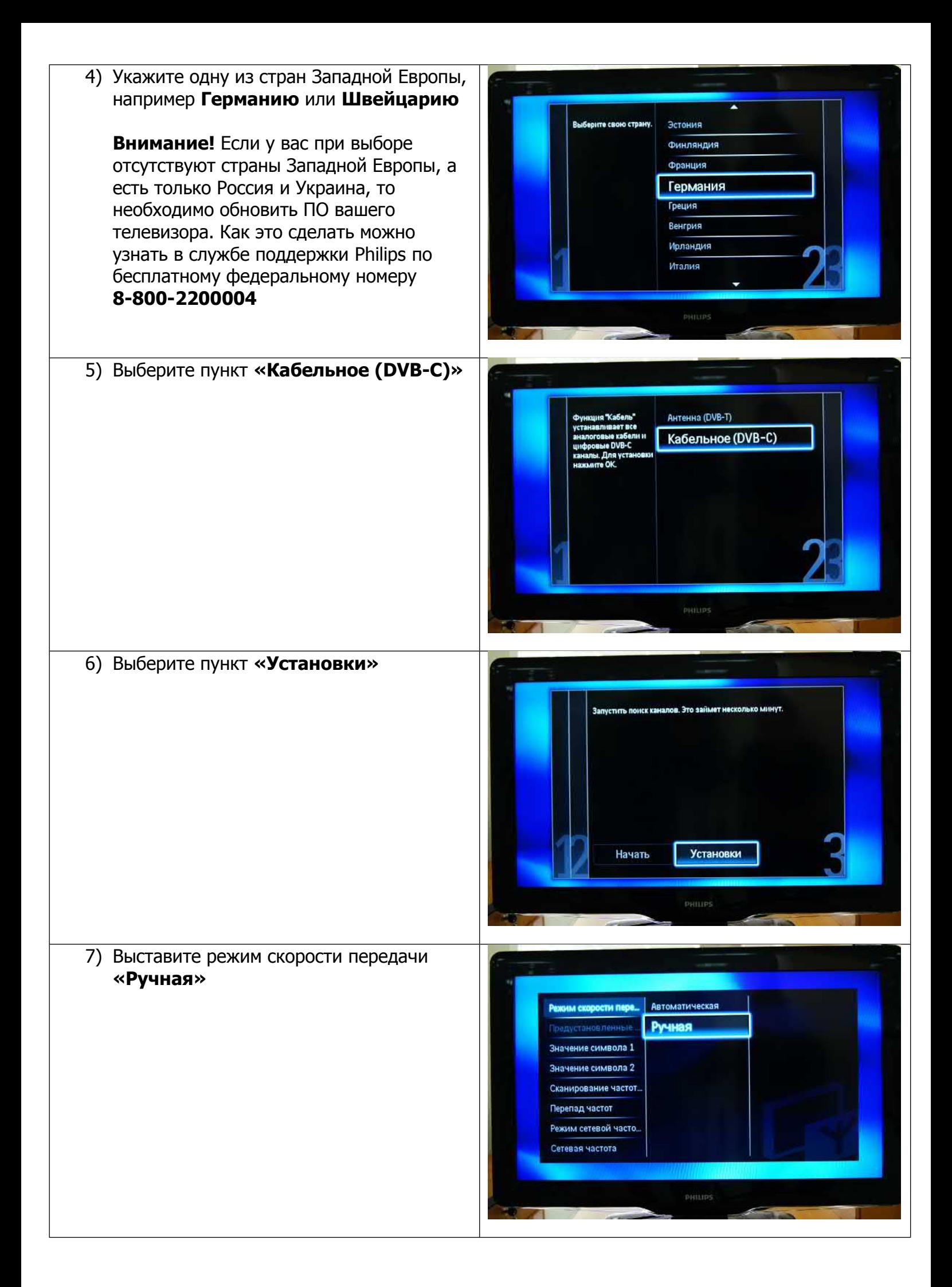

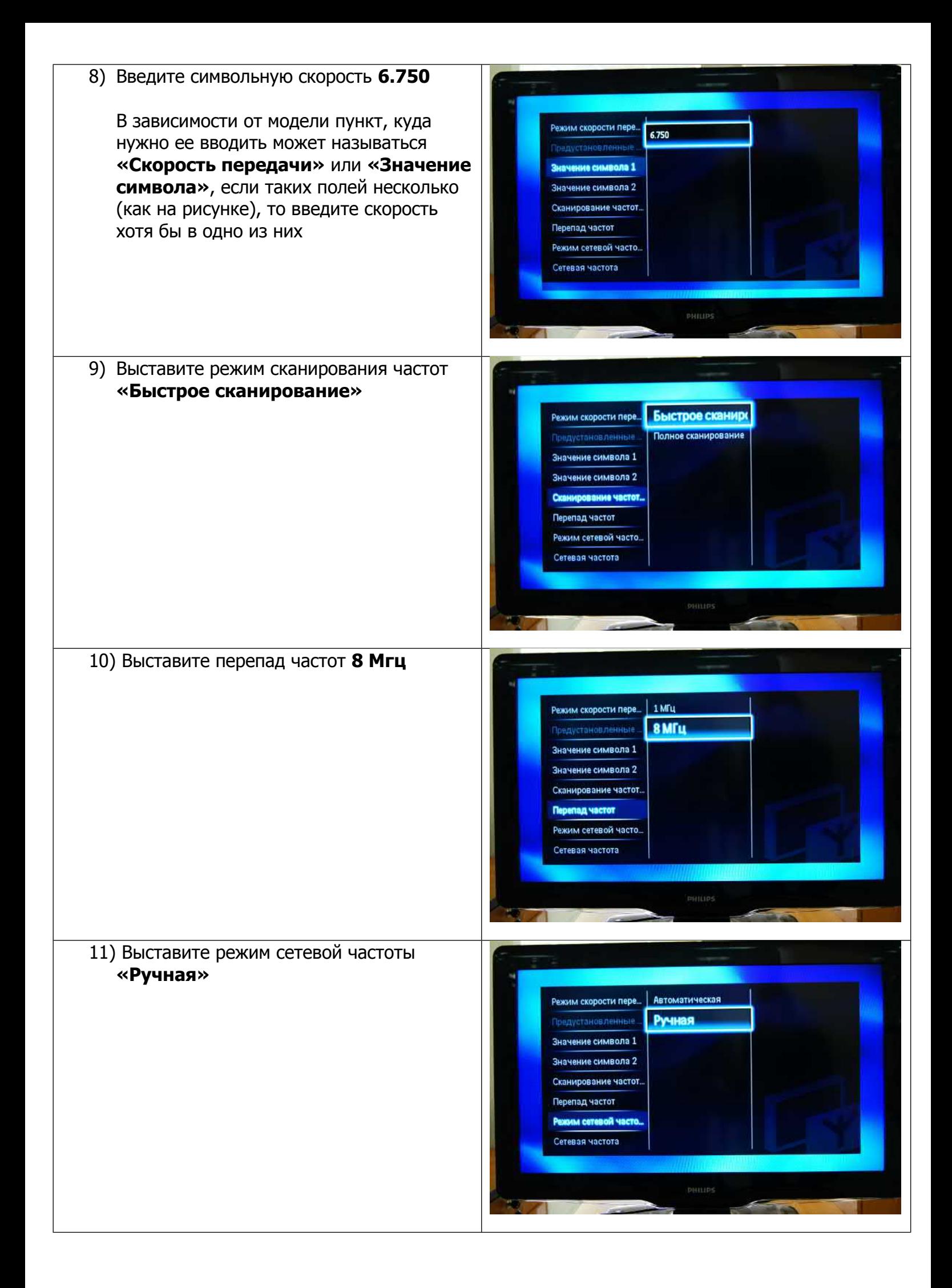

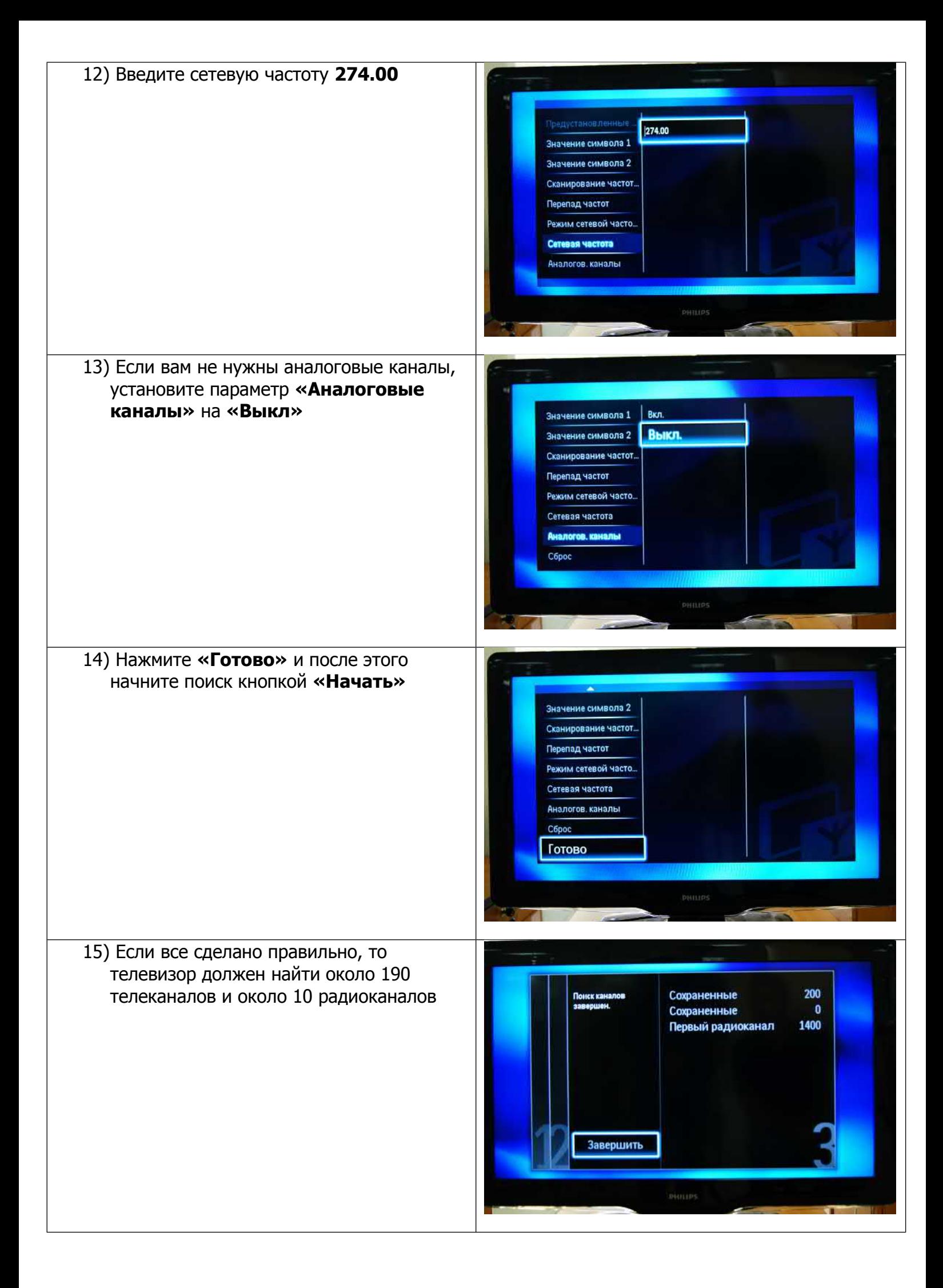

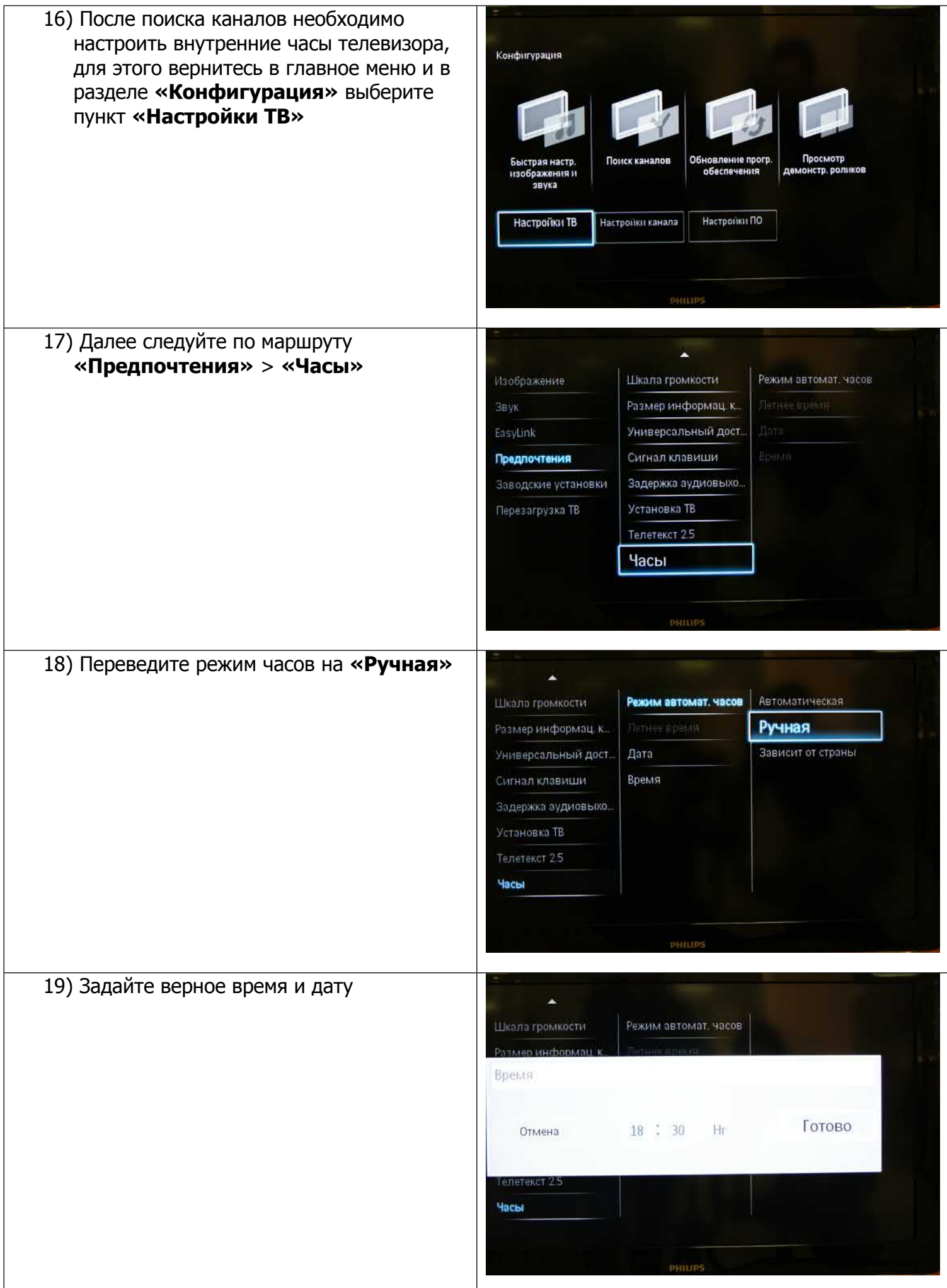